Script started on Wed Sep 20 16:49:18 2000 sgi1 1> cat Makefile

 $IGNORE:$ 

 $F77_COMPILE = $(F77) $(FT7FLAGS) $(FT7CTLAGS)$  $F77$ \_LOAD =  $$(F77)$   $$(F77FLAGS)$   $$(F77LFLAGS)$ 

 $.f.$ o:

 $$(F77_COMPILE)$  \$\*.f

 $EXECUTABLES = fdeno1$ 

```
all: $(EXECUTABLES)
```

```
fdemo1: fdemo1.o
        $(F77_LOAD) fdemo1.o -o fdemo1
```
 $\text{clean}:$ 

 $rm * .o$ rm \$(EXECUTABLES)

sgi1  $2$  env | grep  $F77$ 

 $F77 = f77$ F77PP=touch  $F77FLAGS=-g$  -64  $F77CFLAGS = -c$ F77LFLAGS=-L/usr/local/lib sgi1 3> make

f $77 - g$  -64 -c fdemol.f f77  $-g -64 - L $\frac{1}{10}$ cal/lib fdemo1.o -o fdemo1$ 

## 

# I encourage you to download 'fdemo1.f', compile it, # and run it INTERACTIVELY yourself. You should see # output essentially identical to that shown below. # Note, however, that both because I'm lazy, as well # as to illustrate the use of I/O re-direction, I have # previously prepared a file called 'INPUT', which # contains many lines consisting of a single character # These lines will be read by the 'prompt' subroutine # which, when run interactively, writes a prompt to # stdout and then waits for input from stdin. sgi1  $4$ > head  $-10$  INPUT

q q q q q q q q q q

 $2.5000000000000001E-02 b = -1.233999999999999E-16$  $a =$  $c =$  $1.000000000000000000000001 =$  $3000$  switch = T Through scalar assignment # Note: For readability, all other instances of the # following output from the 'prompting' routine have been # converted to blank lines with a text editor command.  $res3 = 3.605551275463989$ Through real\*8 arithmetic expressions  $ires1 =$  $5$  ires $2 =$  $\Omega$  $ires3 =$  $512$  ires4 = 64 Through integer arithmetic expressions  $res2 = 0.0000000000000000E+00$  $res3 = 0.7500000000000000$ Through mixed-mode arithmetic Loop 1:  $i =$  $1$ Loop 1:  $i =$  $\overline{2}$ 3 Loop 1:  $i =$ Through loop 1 Loop  $2: i =$  $\mathbf{1}$ Loop 2:  $i =$  $\overline{2}$ Loop  $2: i =$ 3 Through loop 2 Loop  $3: i =$  $\mathbf{1}$ 

 $Loop 3: i = 3$  $Loop 3: i = 5$ Loop  $3: i =$  $\overline{7}$ Through loop 3 Loop  $4: i = 3$ Loop  $4: i = 2$ Loop  $4: i =$  $\mathbf{1}$ Through loop 4 Loop 5: i,  $j = 1$  1 Loop 5: i,  $j = 1$  2 Loop 5: i,  $j = 2$  1 Loop 5: i,  $j = 2$  2 Loop 5: i,  $j = 3$  1 Loop 5: i,  $j =$  $\mathcal{S}$  $\overline{2}$ Through loop 5  $Loop 6: i = 2$ Loop  $6: i =$  $\overline{4}$ Loop  $6: i = 6$ Through loop 6  $lres1 = T lres2 = T lres3 = F$ Through basic conditionals 25.00000000000000 12.00000000000000  $\sum_{i=1}^{n}$ Through if 1 25.00000000000000 > 12.00000000000000  $>$  and  $\sim$ Through if 2 25.00000000000000 > 24.00000000000000 Through nested if

```
Case 1
Case 2
Case 3
Default case
Through case via if
Do while loop: b = 0.0000000000000000E+00
Do while loop: b =0.100000000000000
Do while loop: b = 0.2000000000000000
Do while loop: b = 0.3000000000000000
Do while loop: b = 0.4000000000000000
Do while loop: b = 0.5000000000000000
Do while loop: b = 0.6000000000000000
Do while loop: b = 0.7000000000000000
Do while loop: b = 0.7999999999999999
Do while loop: b =0.899999999999999
Do while loop: b = 0.9999999999999999
Through while loop
res1 =0.8090169943749473
                               res2 =0.5877852522924732
         res3 = 1.000000000000000 res4 = 1.000000000000000
res3 =res4 =Through built-in fcn 1
res1 =0.7853981633974483
Through built-in fcn 2
min(3.0d0, 2.0d0) =2.00000000000000
min(1,-3,5,0) =-3Through built-in fcn 3
i =\Omegai =i = 200
```
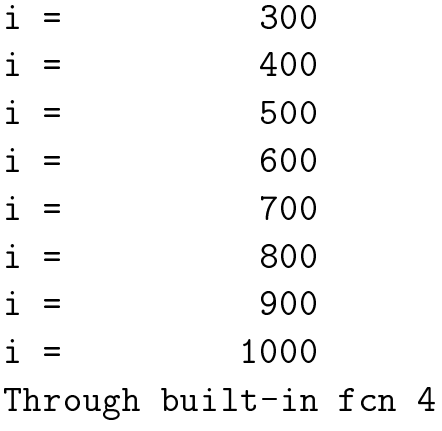

Through fdemo1

sgi1 6> exit exit

script done on Wed Sep 20 16:49:38 2000